## Want to stream movies for free? Kanopy Has You Covered

- 1) Go to centermoriches.kanopy.com and click "Sign Up"
- 2) Enter your information or log in with either your Google or

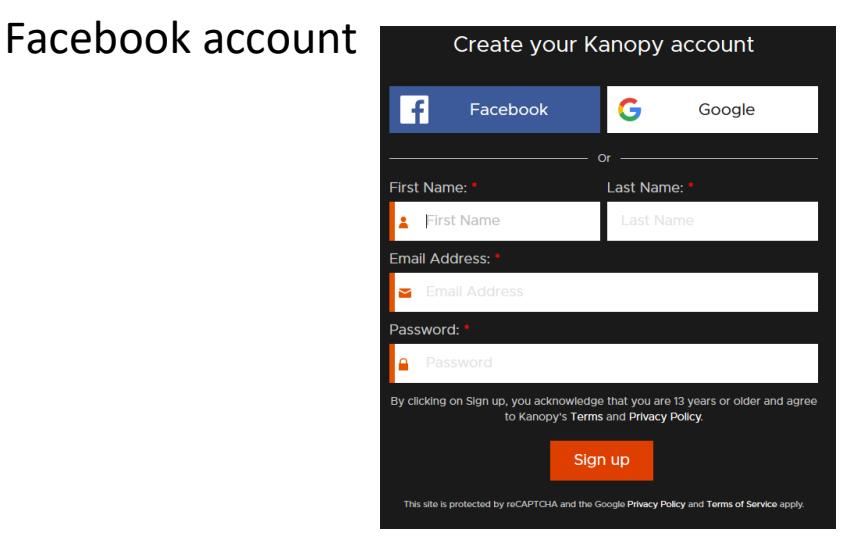

- 3) If you supplied your email in step 2, check your email and click to verify your email
- 4) Kanopy's website will come up and ask you to click Connect.

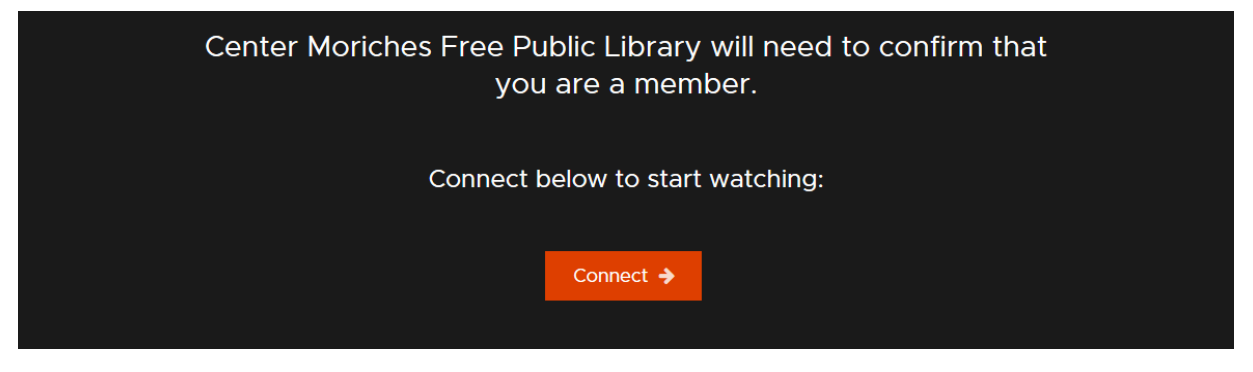

5) Enter your barcode and enjoy the free movies!

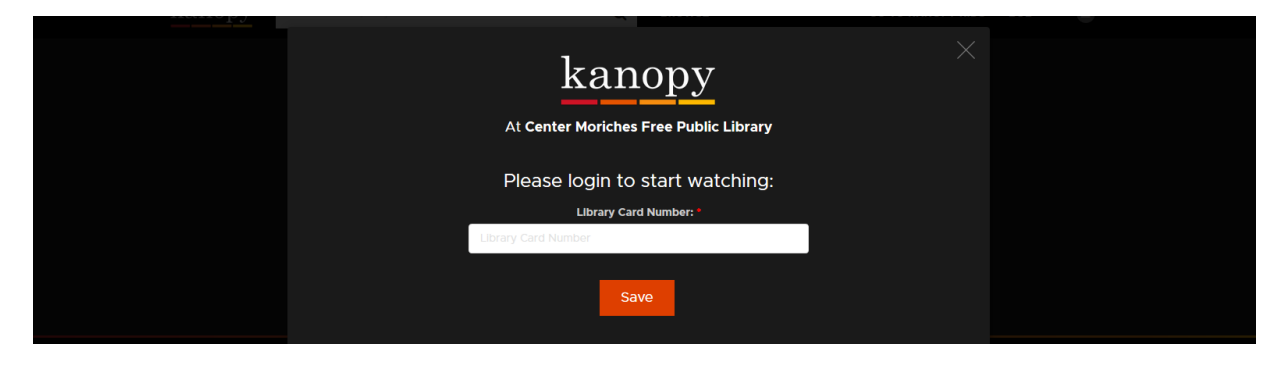